**Embedded Systems**

# **Ch 14BLinux Kernel**

Byung Kook Kim Dept of EECS Korea Advanced Institute of Science and Technology

## **Overview**

- *1. Bootloader*
- *2. EzBoot*
- *3. Boot Sequence*
- *4. Linux Boot Process*
- *5. Linux Kernel*

## **4. Linux Boot Process**

### **The chain of events at boot in PC**

- CPU -> VGA -> Power-On-Self-Test ->
- SCSI -> Boot Manager -> Lilo boot loader ->
- kernel-> init-> bash.
- **The firmware and software programs output** various messages as the computer and Linux come to life.

## Linux Boot Process (II)

### **Linux boot procedure (PC with Disk)**

- 1. The Motherboard BIOS Triggers the Video Display Card BIOS Initialization
- 2. Motherboard BIOS Initializes Itself
- 3. SCSI Controller BIOS Initializes
- 4. Hardware Summary:
	- The motherboard BIOS then displays the summary of its hardware inventory. And runs its Virus checking code that looks for changec boot sectors.
- 5. BootManager Menu:
	- The Master Boot Rec ord (MBR) on the first hard disk is read, by DOS tradition, into address 0x00007c00, and the processor starts executing instructions there.
	- П This MBR boot code loads the first sector of code on the active DOS partition.

## Linux Boot Process (III)

### **Linux boot procedure (II)**

- 6. Lilo is started:
	- **If the Linux selection is chosen and if Linux has been installed with** Lilo, Lilo is loaded into address 0x00007c00.
	- Lilo prints LILO with its progress revealed by individually printing the letters.
		- The first "L" is printed after Lilo moves itself to a better location at 0x0009A000.
		- The "I" is printed just before it starts its secondary boot loader code.
		- Lilo's secondary boot loader prints the next "L", loads descriptors pointing to parts of the ker nel, and then prints the final "O".
	- The descriptors are placed at 0x0009d200.
	- The boot message and a prompt line, if specified, are printed.
	- The pressing "Tab" at the prompt, allows the user to specify a system and to provide command-line specifications to the Linux Kernel, its drivers, and the "init" program. Also, environment variables may be defined at this point.

## Linux Boot Process (IV)

### **Linux boot procedure (III)**

- 7. The kernel code in /linux/arch/i386/boot/setup.S arranges the transition from the processor running in real mode (DOS mode) to protected mode (full 32-bit mode).
	- Blocks of c ode named Trampoline.S and Trampoline32.S help with the transition.
	- Small kernel images (zImage) are decompressed and loaded at 0x00010000.
	- Large kernel images (bzImage) are loa ded instead at 0x00100000.
	- This code sets up the registers, decompresses the compressed kernel (which has linux/arch/i38 6/head.S at its start), printing the following 2 lines from linux/arch/i386/boot/compressed/misc.c
		- Uncompressing Linux... Ok.
		- $\mathcal{L}^{\text{max}}$ Booting the kernel.
	- The i386-specific setup.S code has now c ompleted its job and it jumps to 0x00010000 (or 0 x00100000) to start the generic Linux kernel code.

## Linux Boot Process (V)

### **Linux boot procedure (IV)**

- 8. Generic Linux kernel code
	- **Processor, Console, and Memory Initialization:** 
		- This runs linux/arch/i386/head.S which in turn jumps to start\_kernel(void) in linux/init/main.c where the i nterrupts are redefined.
		- **Linux/kernel/module.c then loads the drivers for the console and pci bus.**
		- $\mathcal{L}_{\mathcal{A}}$  From this point on the kernel messages are also saved in memory and available using /bin/dmesg.
		- They are then usually transferred to /var/log/message for a permanent record.
	- PCI Bus Initialization:
		- П **n** mpci\_init() in linux/init/main.c causes lines from linux/arch/i386/ker nel/bios32.c to be print ed.
	- Network Initialization:
		- $\mathcal{L}^{\text{max}}$ socket\_init() in linux/init/main.c causes network initializations.

## Linux Boot Process (VI)

### **Linux boot procedure (V)**

- 8B. Generic kernel code (cont'd)
	- The Kernel Idle Thread (Proc ess 0) is Started : At t his point a kernel thread is started running init() whic h is one of the r outines defined in linux/init/main.c.
		- **This init() must not be confused with the program /sbin/init that will be** run after the Linux kernel is up and running.
		- mkswapd\_setup() in linux/init/main.c causes the following line from linux/mm/vmscan.c to be printed:
			- Starting kswapd v 1.5

## Linux Boot Process (VII)

### **Linux boot procedure (VI)**

- 8C. Generic kernel code (Cont'd)
	- Device Driver Initialization : T he kernel routine linu x/arch/i386/kernel/setup.c then initializes devices and file systems. It produces the following lines and then forks to run /sbin/init:
		- Generic Parallel Port Initialization: The p arallel p ort initialization routine linux/drivers/misc/parport\_pc.c prints.
		- Character Device Initializations: from linux/drivers/char/serial.c:
		- Block Device Initializations : linux/drivers/block/rd.c prints:
			- RAM dis k driver initialized: 16 RAM disks of 8192K size
		- $\mathbf{r}$  linux/drivers/block/loop.c prints:
			- loop: registered device at major 7
		- $\mathbf{r}$ **Inux/drivers/block/floppy.c prints:** 
			- Floppy drive(s): fd0 is 1.44M, fd1 is 1.44M FDC 0 is a post-1991 82077
		- SCSI Bus Initialization: aic7xxx.c, scsi.c, sg.c, sd.c or sr.c in the subdirectory linux/drivers/scsi.

## Linux Boot Process (VIII)

### **Linux boot procedure (VII)**

- 8D. Generic kernel code (Cont'd)
	- **Initialization of Kernel Support for Point-to-Point Protocol: The** initialization is done by linux/drivers/net/ppp.c.
	- Examination of Fixed Disk Arrangement : from linux/drivers/bl ock/genhd.c:
- 9. Init Program (Process 1) Startup:
	- The program /sbin/init is started by the "idle" process (Process 0) code in linux/init/main.c and becomes process 1.
	- /sbin/init then completes the initialization by running scripts and forking additional processes as specified in /etc/inittab.
	- It starts by printing: INIT: version 2.76 booting and reads /etc/inittab.
- **10. The Bash Shell is Started:** 
	- The bash shell, /bin/bash is then started up. Bash initialization begins by executing script in /etc/profile which set the system-wide environment variables. Login:

## **5. Linux Kernel**

## 주요 특징

- Multi-tasking (다중작업)
	- **Preemptive, mutually independent**
- Multi-user access (다중 사용자 접근)
- Multi-t asking (다중 처리)
	- Multi-task time sharing
	- **Distribution to multiple processors possible**
- Architecture independence (구조 독립성)
	- Pc, Amiga, DEC Alpha, Sparc, Power PC, ARM, …
- Demand load executables (요구 적재 실행 가능성)
	- **Loaded into memory only when required. Copy-on-write.**
- **Paging (페이징)** 
	- Memory full: disk swap in 4K bytes unit (not a whole process).
- **Dynamic cache for hard disk** 
	- 동적으로 사용중인 disk cache memory 의 크기를 조정 가능.

## Linux Kernel (II)

### 주요 특징 **(cont'd)**

■ Shared Libraries (공유된 library)

### 여러 프로세스에서 요구하는 Library code 들을 한번만 적재하여 공유

- POSIX 1003.1 standard, System V, BSD support
	- POSIX 1003.1: Unix 형태의 운영체제 최소의 interface
	- System V, BSD **를 위한 부가적인** system interface

### - 실행가능한 파일들에 대한 다양한 형식들

- MS-DOS, Windows emulator
- Π Memory protection mode
	- Access protection to other processes and system kernel
- **Internationalization** 
	- Character sets and keybo ard dri vers for various countries
- 여러 file system 지원
	- Ext2, VFAT, ISO, NFS
	- AFF for Amiga, UPS, SysV, HPFS for OS/2, Sambe, Windows NT
- Embedded Systems, KAIST 12 ■ TCP/IP, SLIP, PPP 지원

## Linux Kernel (III)

### **E** Kernel Architecture

### **Microkernel**

- **N** Windows NT, Minix, Hurc
- 실제 kernel은 inter-process communication, memory 관리 등의 최소 의 기능만을 가지며 작고 compact 하다.
- OS 의 기 타 기능들은 microkernel 과 통신에 의하여 정보를 교환한다.
- 장점:
	- 유지, 관리 문제가 덜 발생한다.
	- 각 구성요소들은 독립적으로 작동하며 교체가 용이하다
	- 새로운 구성요소의 개발이 간단하다.
- 단점
	- Overall optimization0 어렵다
	- IPC가 광범위하다
- **Single kernel**
	- **Linux (But modular construction)**
	- 느린 processor**에서도 동작한다** (i386)
	- Run-time **최적화**

## Linux Kernel (IV)

### **Linux kernel 2.0 for Intel architecture**

- 470,000 lines of C code
	- **165,000 lines for 1.0**
	- 5% for Kernel (process and memory management)
- 8,000 lines of Assembly code

#### $\blacksquare$ **Components**

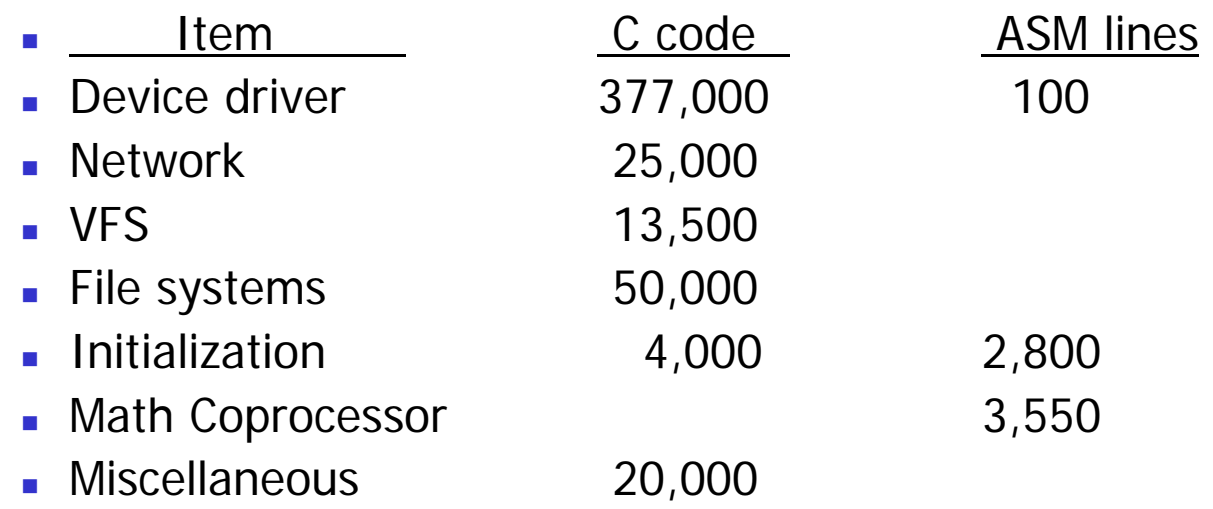

## Linux Kernel (V)

### **Linux Process Status**

- **-** Running
	- In user mode
- System call
	- Via software interrupt
	- Can wait for a specific event
- Return from system call
	- After system c all or interrupt service
	- **Check for scheduler and signal**
- Interrupt routine
	- **Generated by hardware**
- **•** Waiting
	- Wait for an external event
- Ready
	- Compete with other process to obtai n the processor.

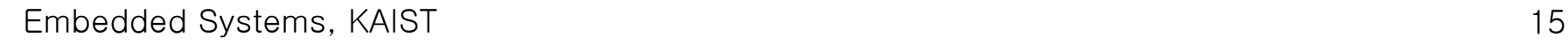

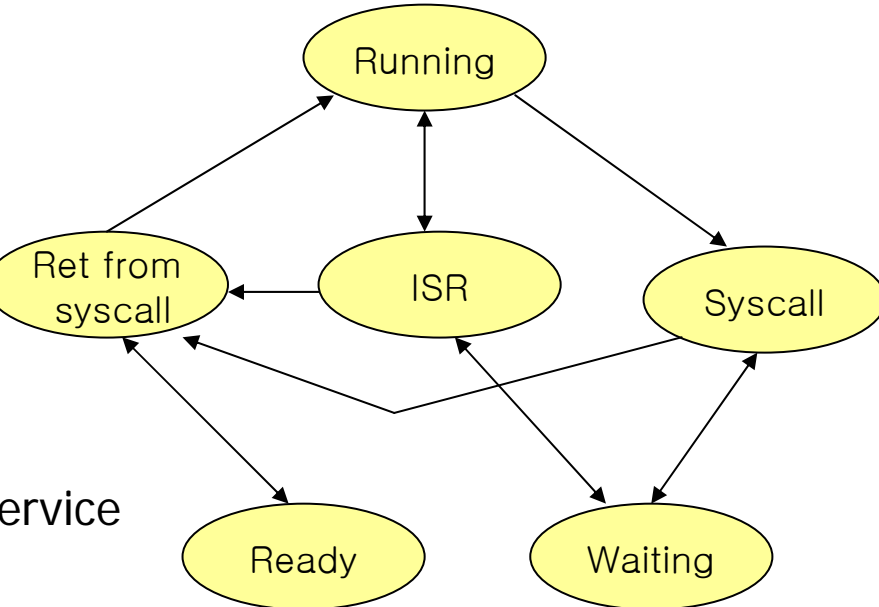

## Linux Kernel (VI)

### **Data Structure**

- Task structure: struct task\_struct {...} for each task
	- Volatile long state;
	- **Long counter**
	- **Long priority**
	- **Dunnity** Unsigned long signal
	- Unsigned long blocked;
	- Unsigned long flags;
	- ∎ Int
	- **Int debugreg[8]**

TASK\_RUNNING, TASK\_STOPPED, ...

Process tick. Sub-priority

Process priority

Bit mask for signal reception

- Another bit mask for other signals
	- System status flag. PF\_PTRACRED etc.
	- Error code for the last system call
	- x86 debug registers for ptrace
- Struct exec\_domain exec\_domain 각 프로세스들이 emulate 되어야 하 는 unix에 대한 기술 정 보.
- Struct task\_struct \*next\_task
- Struct task\_struct \*prev\_task; Double linked list
- ……Parent & child, memory management
- Int pid, pg게, session, leader; Process id, group, session, leader **■** …… File, timing, semaphore, wait

## Linux Kernel (VII)

### **Data Structure (II)**

- Process table: struct task\_struct struct task\_struct \*task[NR\_TASKS];
	- Struct task\_struct init \_task; Start task for double linked list
	- Struct task\_struct current; Current task
	- Task\_struct \*current\_ set[NR\_CPUS] SMP
- File structure: Struct file { … }
	- Mode\_t f\_mode
	- Loff\_t
	- Unsigned short f\_flags; File access control
	- Unsigned short f\_count; Reference c
	- Struct \*file \*f\_next, \*f\_prev; Double linked list
	- Struct inode \*f\_inode; Inode
	- Struct file\_operations \*f\_op;

A c cess mode: R, W, RW Read/write pointer (64-bits) Reference counter Inode structure File operations table pointer

Embedded Systems, KAIST 17

…

## Linux Kernel (VIII)

#### $\mathcal{L}_{\mathcal{A}}$ **Data Structure (III)**

- Queue
	- Struct wait\_queue {
		- $\mathbf{u}$  . Struct task\_struct \*task;
		- Struct wait\_queue \*next
	- 〕
- Semaphore 접근 허가
	- Struct semaphore {
		- Int count;
		- $\mathbf{r}$ Struct wait\_queue \*wait;
	- 〕
- П Timer
	- Struct timer\_list {
		- $\mathcal{L}^{\text{max}}$ ■ Struct timer\_list \*nest, \*prev
		- Unsigned long expires;
		- **Dunsigned long data**
		- **Void (\*function) (unsigned long)**

Embedded Systems, KAIST 18 Π …

■ 〕

Wait

### Timed action

## Linux Kernel (IX)

### **E** Scheduler

- Scheduler classes Set by sched\_setscheduler()
	- SCHED\_FIFC
		- $\mathbf{r}$ First-In First\_Out
		- **Run from start to finish**
	- SCHED\_RR
		- Round robir
		- Run during a specified time slot
	- SCHED\_OTHER
		- **Classic Unix scheduling**
- Schedule() 함수 kernel/sched.c
	- 정기적으로 호출되어아 햐는 routine (Timer interrupt)
	- 높은 우선권의 process 결정
	- 새로운 최우선권 process로 이 양.

## Linux Kernel (X)

### **System Call Mechanism**

- User mode to system mode
- Via software i nterrupt 0x80
- Pseudo code system\_call(int sys\_call\_num, sys\_call\_args) {
	- SAVE ALL: // Macro in entry.S
	- If (sys\_call\_num >= NR\_syscalls)
		- $\blacksquare$  errno = -ENOSYS
	- Else {
		- If (current->flags & PT\_TRACESYS) {
			- Syscall\_trace;
			- Errno = (\*sys\_call\_table[sys\_call\_num])(sys\_call\_args);
			- Syscall trace
		- } else

Errno = (\*sys\_call\_table[sys\_call\_num])(sys\_call\_args);

 $\blacksquare$  )

## Linux Kernel (XI)

### **System Call Mechanism (II)**

- Pseudo code for return form system call
	- If (need\_resched) {
		- $\mathbf{m}$  . Reschedule;
		- scehdule();
		- $\blacksquare$ ■ Goto ret\_from \_sys\_call
	- 〕
	- If (current->singal & ~current->blocked) {
		- Signal\_return;
		- Do\_signal()
	- 〕
	- Exit\_now
		- **RESTORE\_ALL**

## Linux Kernel (XII)

### **System Call Examples**

- $\textcolor{red}{\bullet}$  Getpic
	- Asmlikage int sys\_getpid(void)
		- $\blacksquare$
		- $\mathbf{r}$ Return current->pid;
		- )
- **■** Pause
	- Asmlinkage int sys\_pause(void)
		- $\blacksquare$
		- $\mathcal{L}_{\mathcal{A}}$ current->state = TASK\_INTERRUPTIBLE;
		- $\mathbf{r}$ schedule();
		- $\mathcal{L}_{\mathcal{A}}$ **EXECUTE:** return –ERESTARTNOHAND
		- )

## Linux Kernel (XIII)

### **Memory Manager**

- **DETA:** Virtual memory management
	- **Memory page** 
		- 4 Kbytes/page for PC, 8 Kbytes for Alpha
	- **Linear memory mapping** 
		- m. Linear address  $=$ 
			- Page directory +
			- Page middle directory +
			- Page table +
			- Offset
- **Dynamic memory allocation in kernel** 
	- Void \*kmalloc(size\_t size, int priority);
	- Void kfree(void \*obj)

## Linux Kernel (XIV)

### **Inter-Process Communication (IPC)**

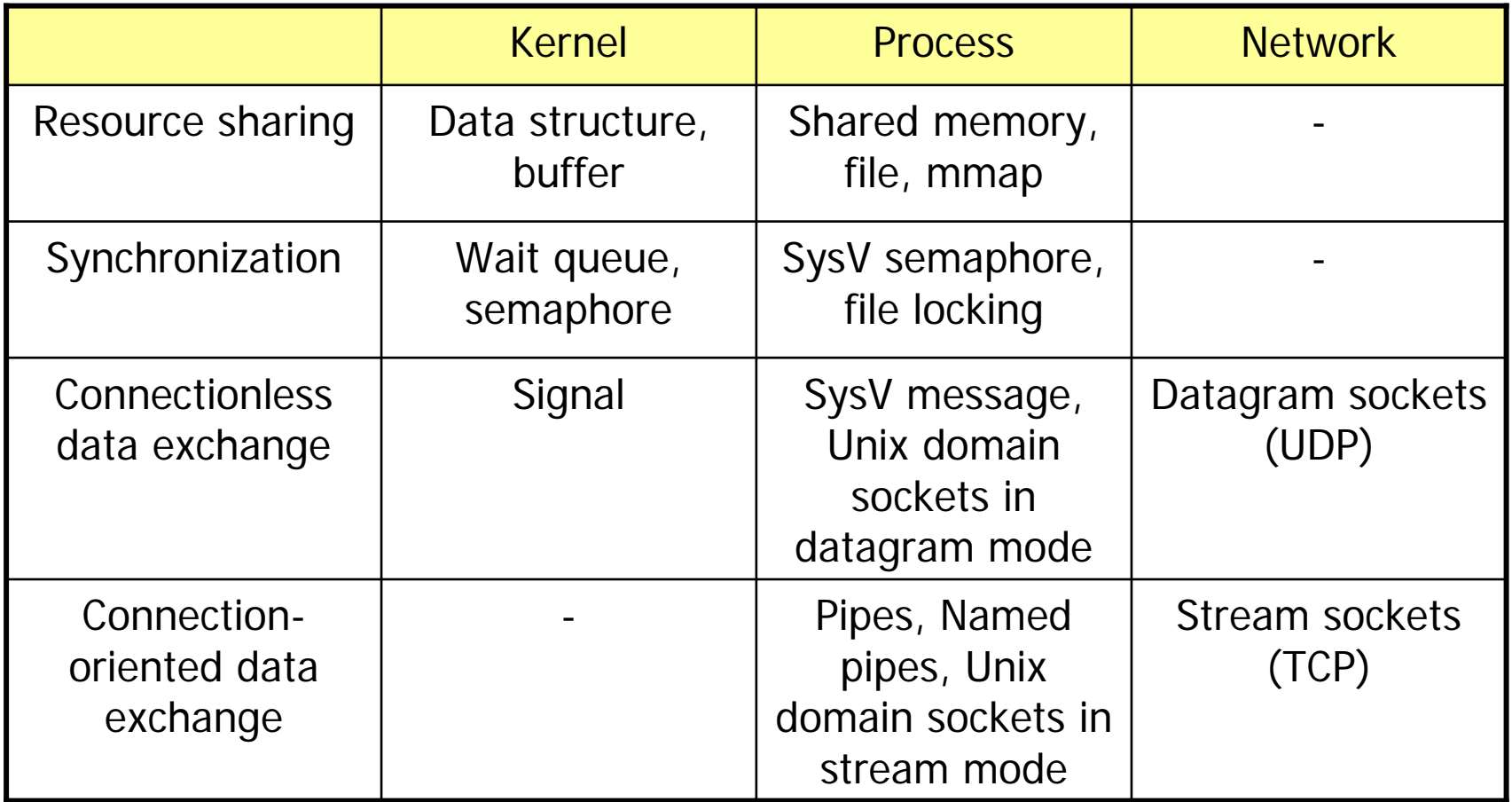

## References

- **Linux Boot Process** 
	- **E** Search Internet
- Linux Kernel
	- R. Magnus, et al., "Linux Kernel Internals", 1999, Addison Wesley